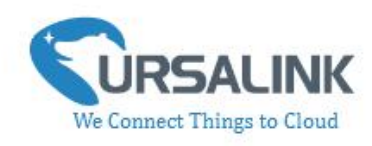

# **UC11-N1 Payload Structure**

## $V1.2$

#### **Contents**

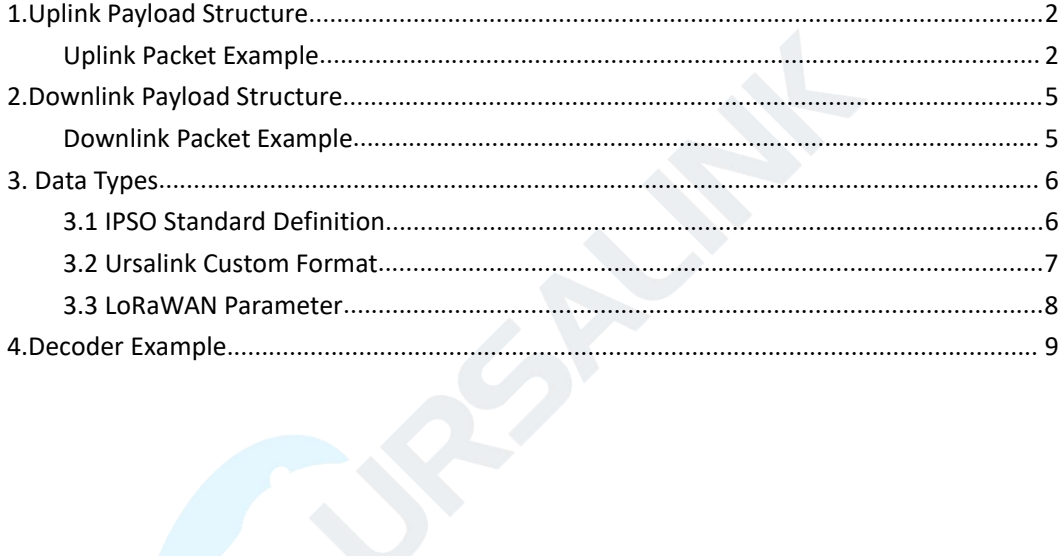

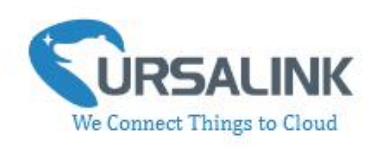

### <span id="page-1-0"></span>**1.Uplink Payload Structure**

An uplink message can be sent from end node to gateway. Additionally, the UC11-N1 sends different sensor data in different frames. Therefore, all sensor data must be prefixed with two bytes:

Data Channel: Uniquely identifies each sensor in the UC11-N1 across frames, e.g. "TEMP Sensor" Data Type: Identifies the data type in the frame, e.g. "Power".

Note: The device sends multiple sensor data at a time by using the following payload structure:

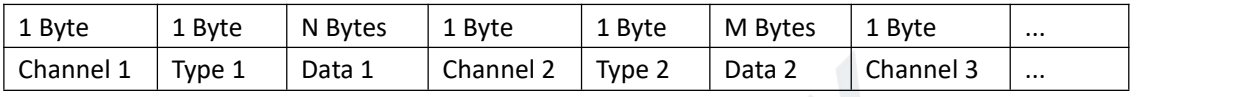

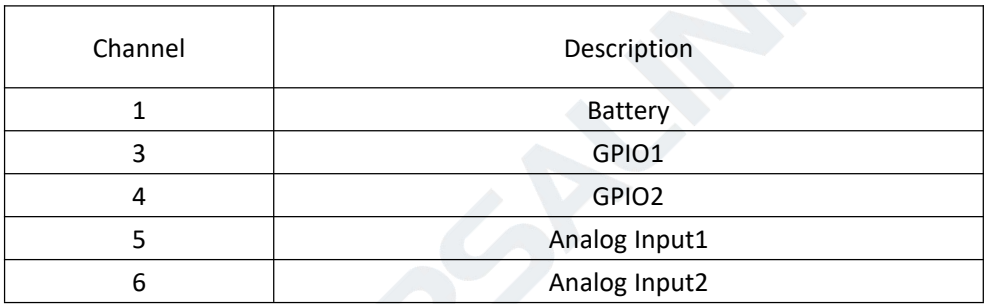

#### <span id="page-1-1"></span>**Uplink Packet Example**

Frame N: Regular AI1 value uplink.

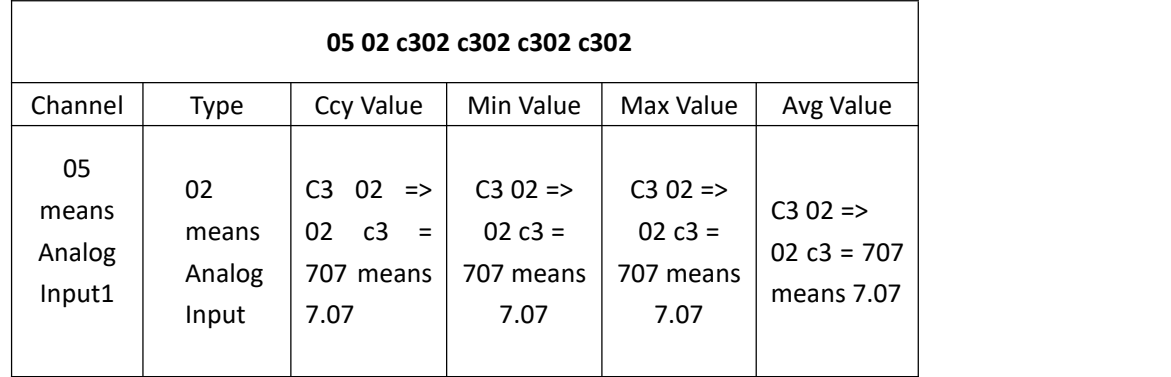

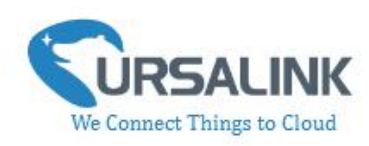

Frame N+1: Regular GPIO1 value uplink.

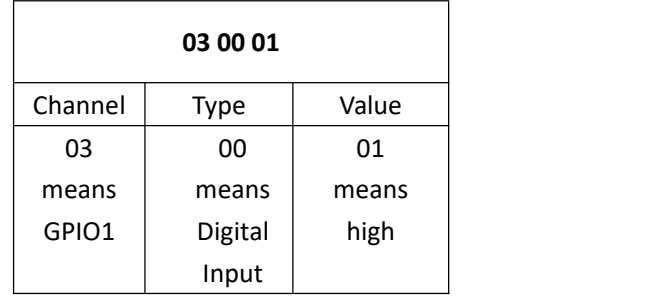

Frame N+2: Regular GPIO2 pulse value uplink.

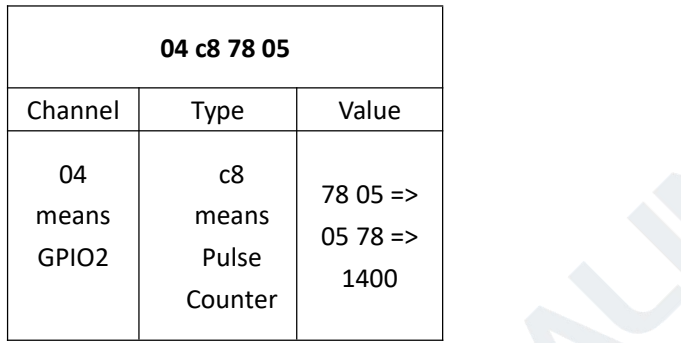

Frame N+3: Regular RS485(Modbus Master) channel value uplink.

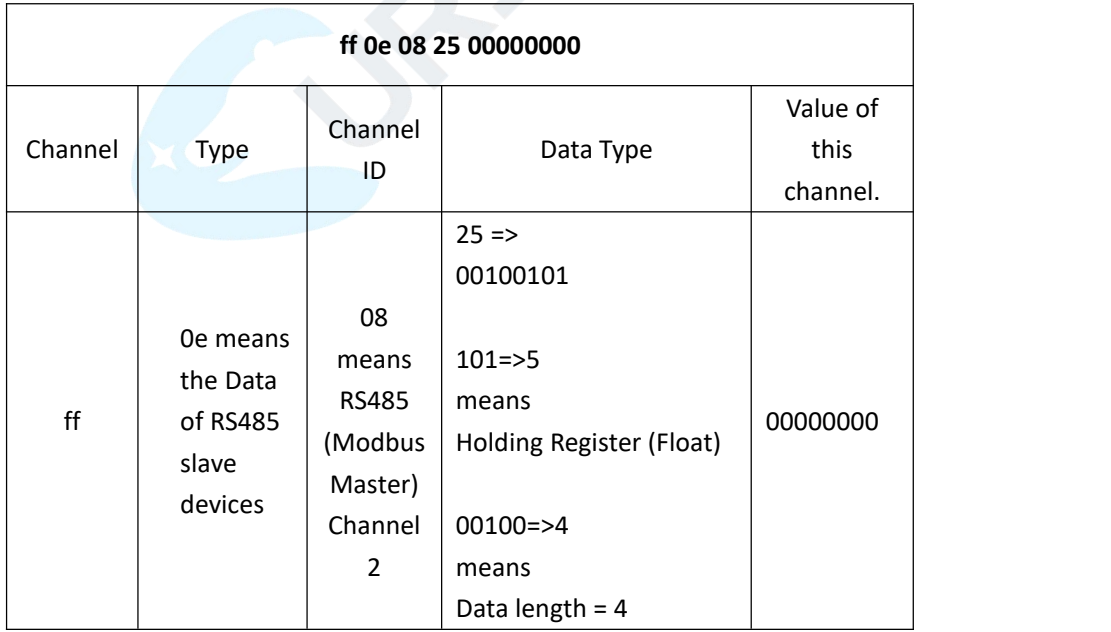

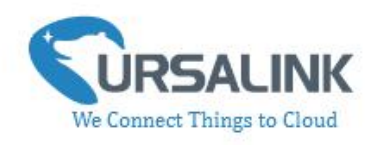

Frame N+4: attribute package: SN , hardware version, software version, AI signal type , battery uplink.

**Note:** attribute package will be sent out when the device is powered on or rejoins the network.

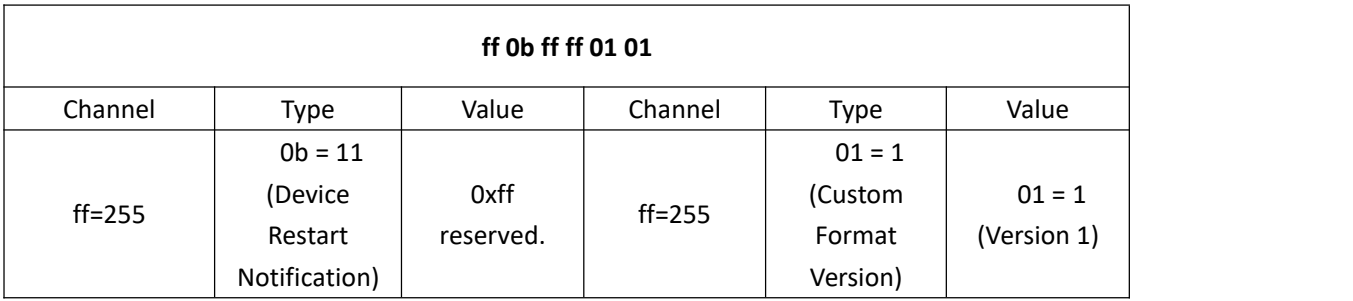

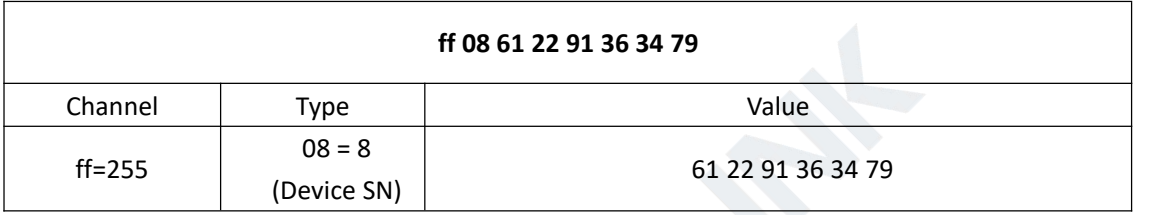

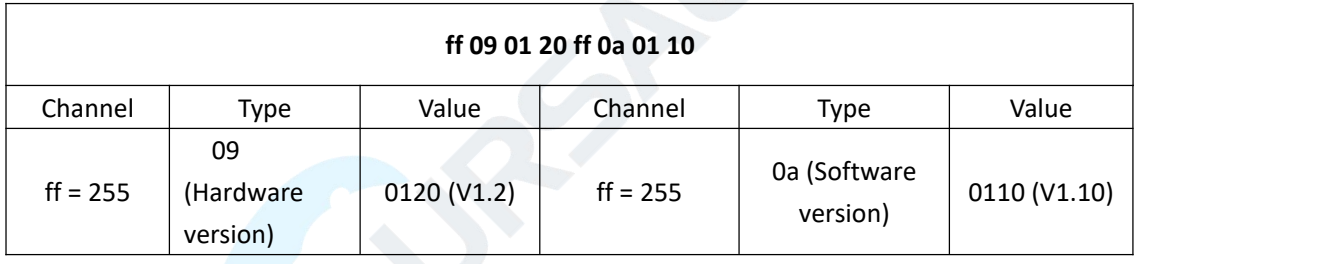

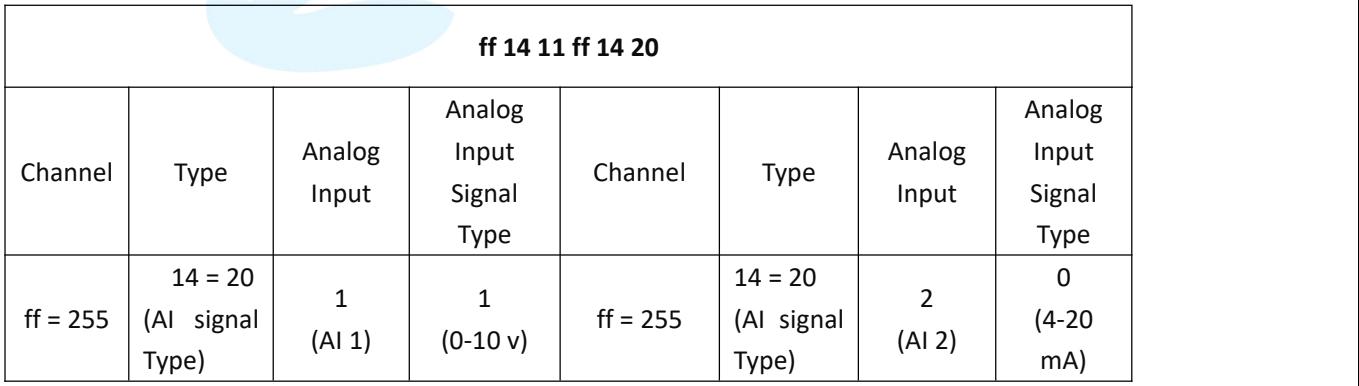

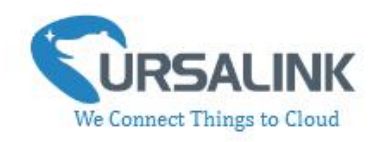

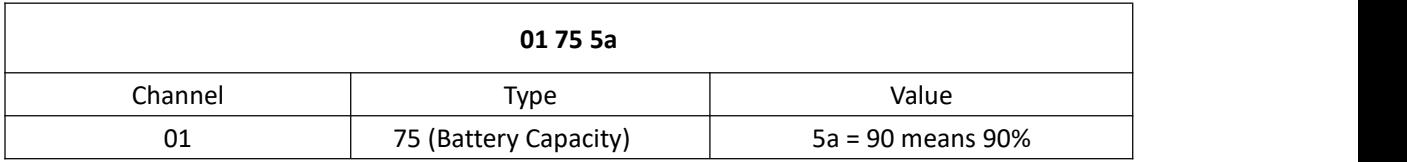

**Note:** Battery packet will be sent every 6 hours (UC11-N1-DC) or 12 hours (UC11-N1).

## <span id="page-4-0"></span>**2.Downlink Payload Structure**

A downlink message can be sent from gateway to end node in order to perform some actions on that device.

When the channel range is 1~253, the format is:

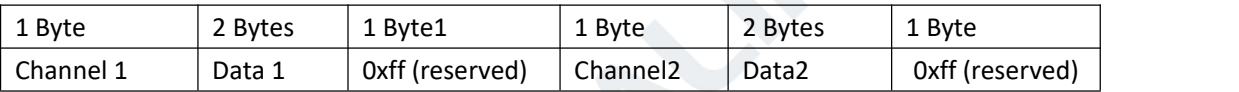

When the channel range is above 255, the format is:

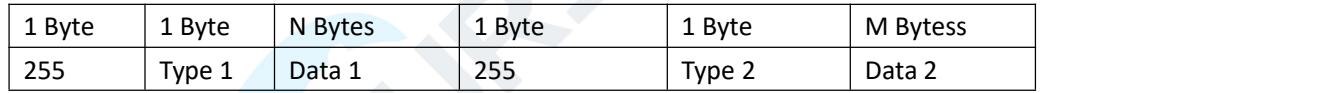

#### <span id="page-4-1"></span>**Downlink Packet Example**

Frame N: Set the data reporting interval as 20mins (1200s), and only enable lora channels with index 0,1,2.

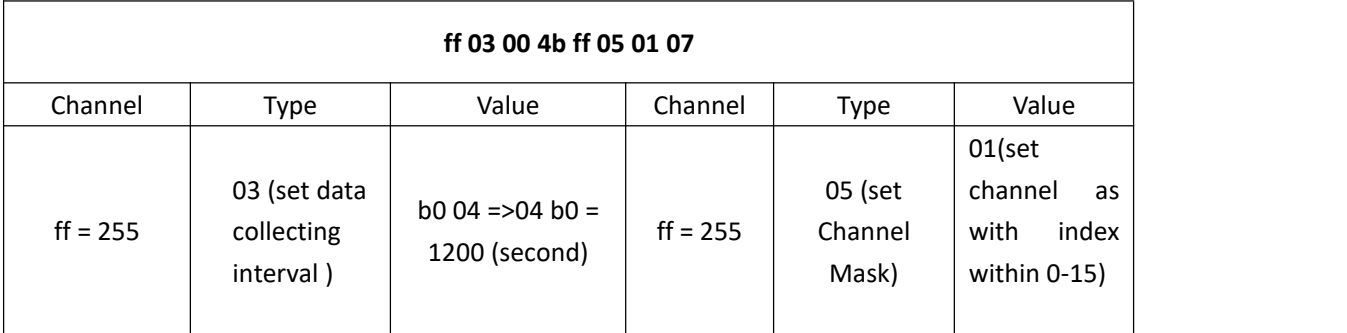

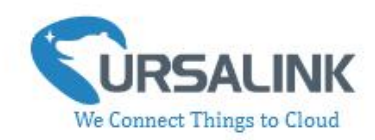

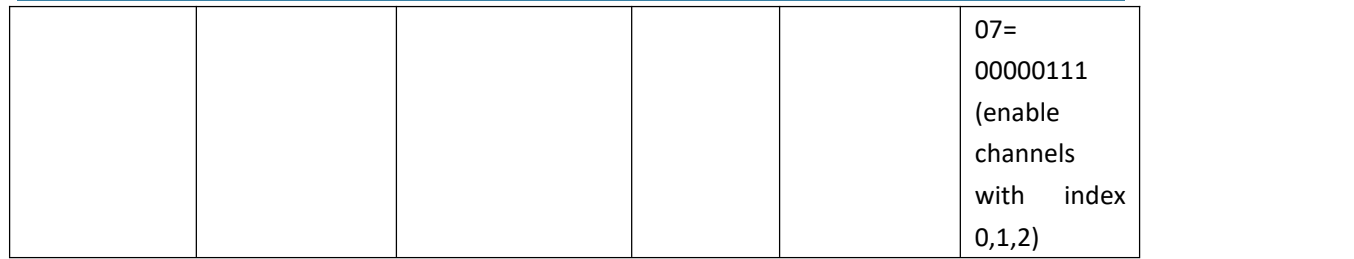

## <span id="page-5-0"></span>**3.Data Types**

#### <span id="page-5-1"></span>**3.1 IPSO Standard Definition**

Data Types conform to the IPSO Alliance Smart Objects Guidelines, which identifies each data type with an "Object ID." However, as shown below, a conversion is made to fit the Object ID into a single byte.

DATA\_TYPE = IPSO\_OBJECT\_ID - 3200

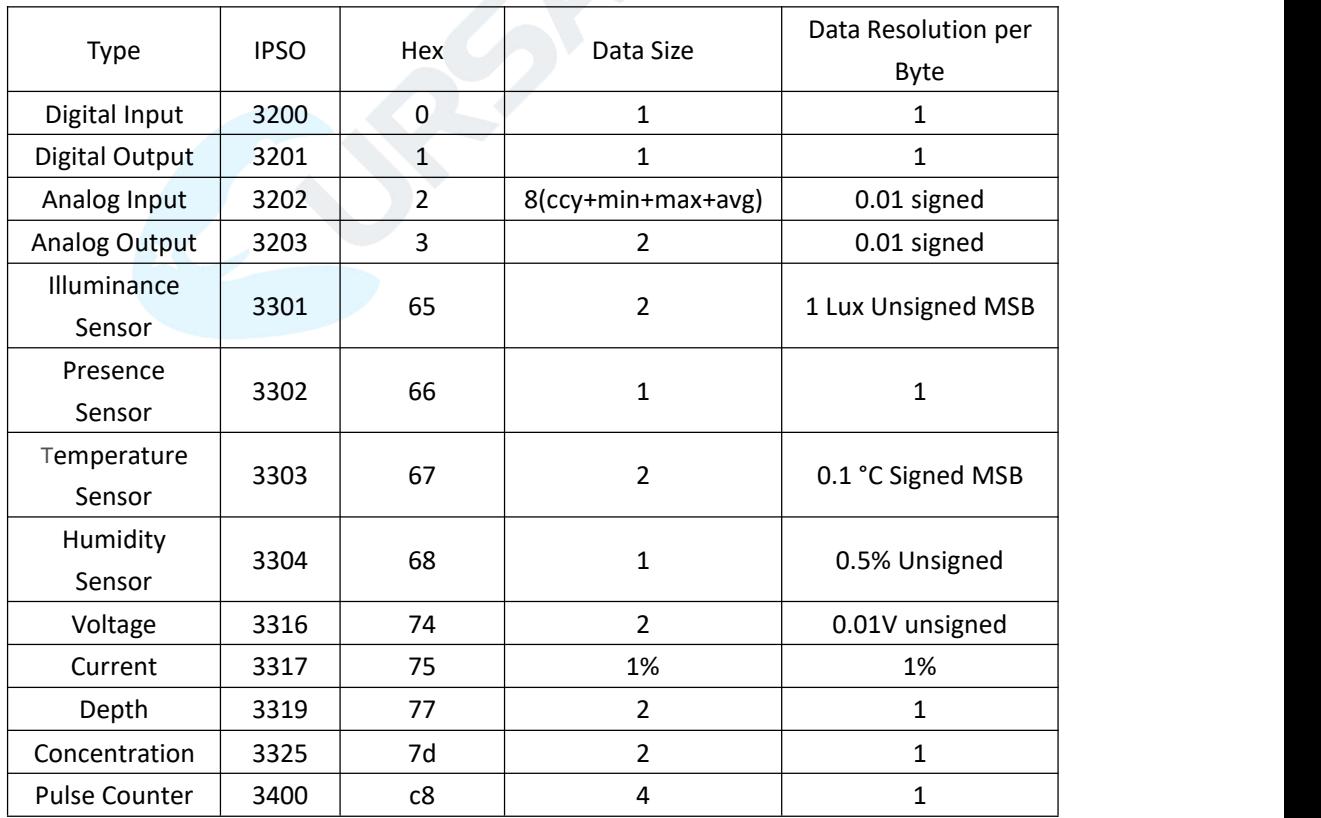

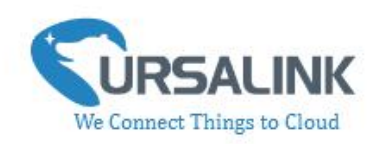

## <span id="page-6-0"></span>**3.2 Ursalink Custom Format**

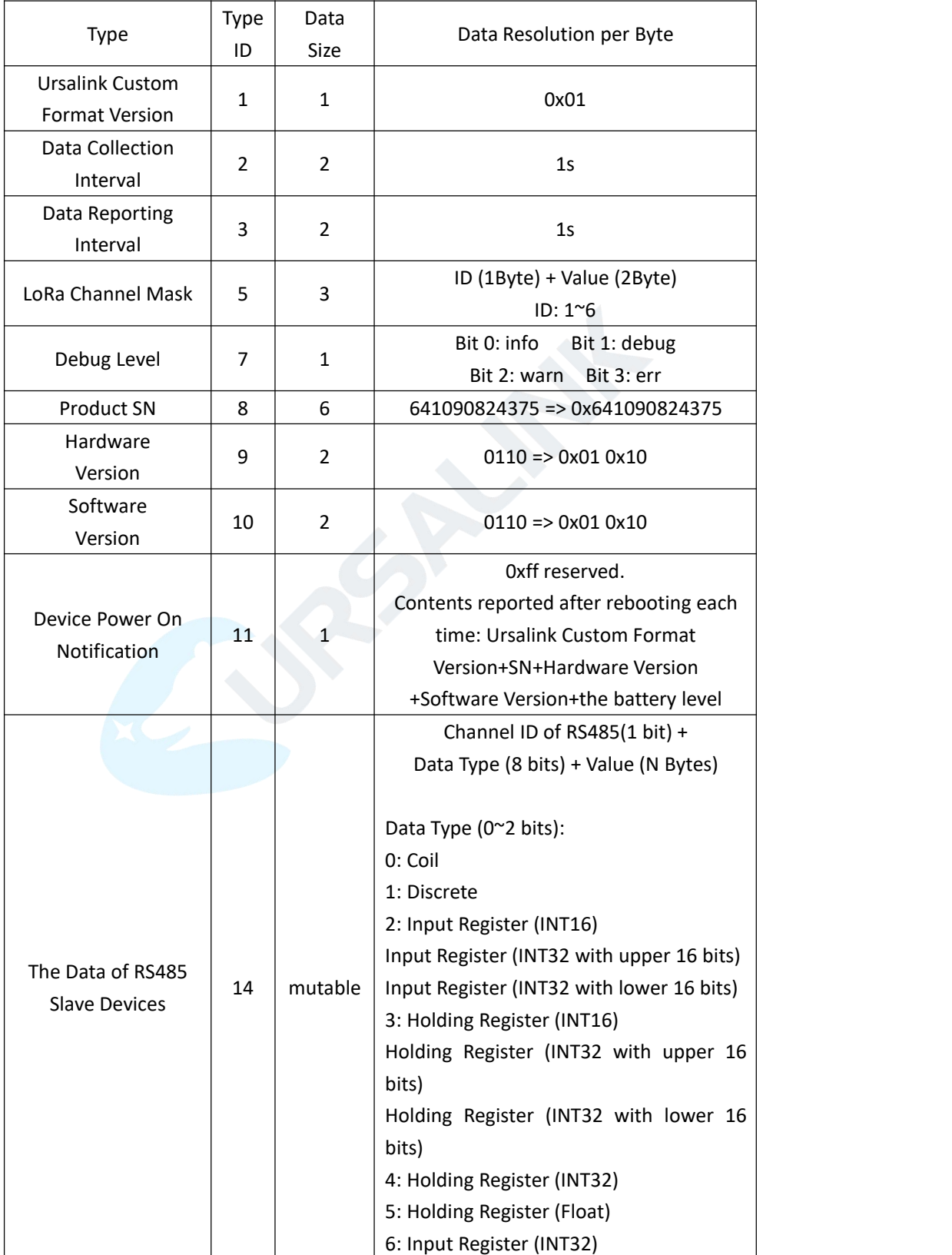

#### UC11-N1 Payload Structure V1.2

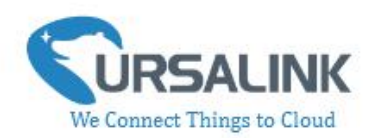

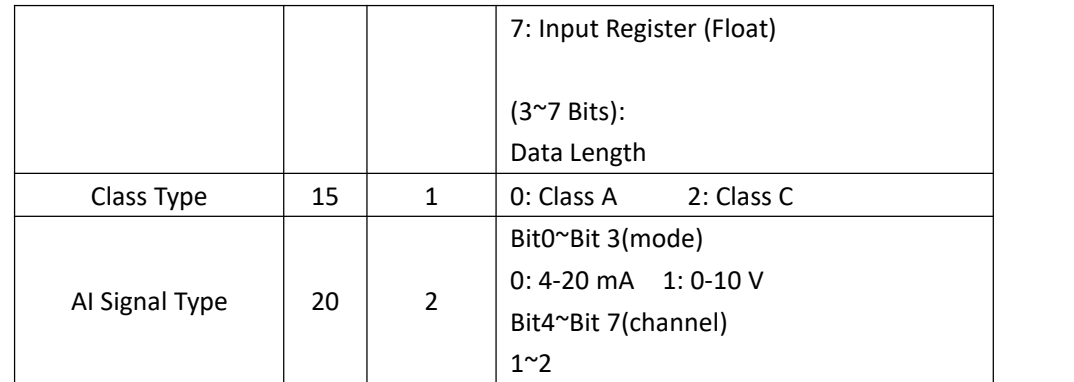

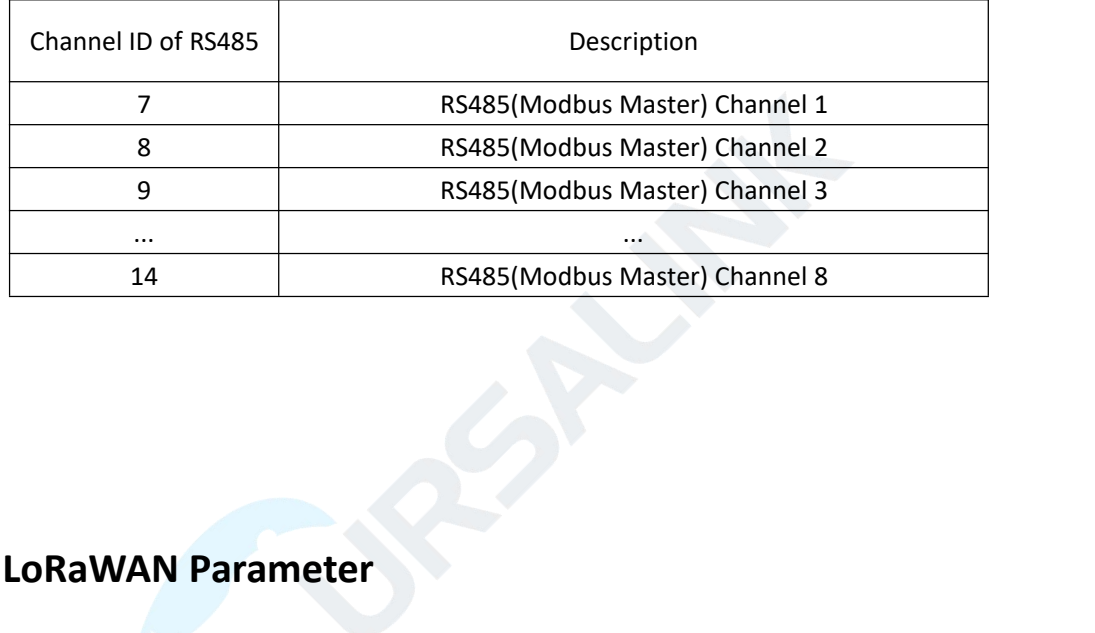

### <span id="page-7-0"></span>**3.3 LoRaWAN Parameter**

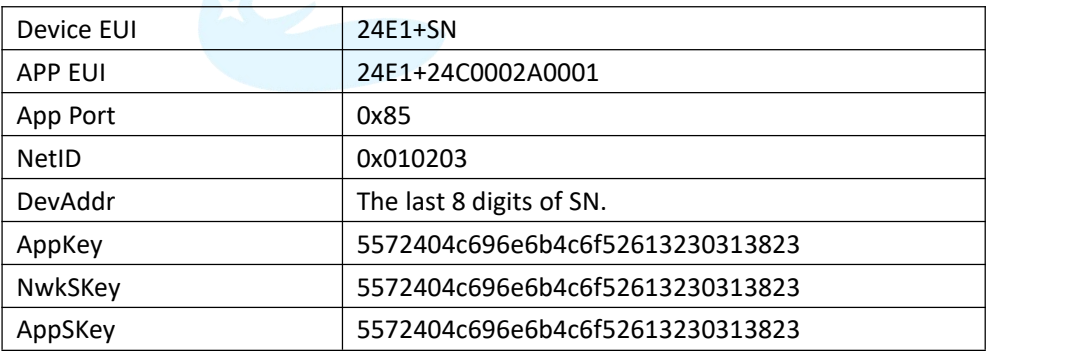

UC11-N1 Payload Structure V1.2

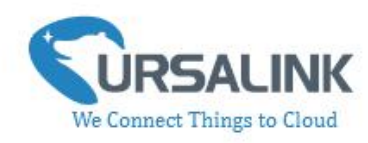

## <span id="page-8-0"></span>**4.Decoder Example**

```
// N1: Payload Decoder
function Decoder(bytes, port) {
    var decoded = \{\};
    for (i = 0; i < bytes.length;) {
         // BATTERY
         if (bytes[i] == 0x01) {
              decoded.battery = bytes[i + 2];i += 3;continue;
          }
         // GPIO
         if (bytes[i] == 0x03) {
              decoded.gpio1 = bytes[i + 2] === 0 ? "off" : "on";
              i += 3;continue;
          }
         if (bytes[i] == 0x04 && bytes[i + 1] == 0x00) {
              decoded.gpio2 = bytes[i + 2] === 0 ? "off" : "on";
              i + = 3;continue;
          }
         if (bytes[i] == 0x04 && bytes [i + 1] == 0xc8){
          //Pulse Counter
            decoded.counter = readUInt16LE(bytes.slice(i + 2, i + 4)) ;
           i + 4:
            continue;
          }
         // ADC
         if (bytes[i] == 0x05) {
              decoded.add1 = \{\};decoded.adc1.cur = readInt16LE(bytes.slice(i + 2, i + 4)) / 100;
              decoded.adc1.min = readInt16LE(bytes.slice(i + 4, i + 6)) / 100;
              decoded.adc1.max = readInt16LE(bytes.slice(i + 6, i + 8)) / 100;
              decoded.adc1.avg = readInt16LE(bytes.slice(i + 8, i + 10)) / 100;
              i == 10;
```
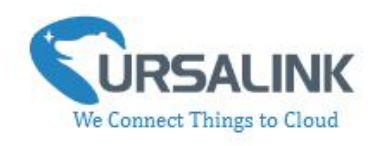

```
continue;
```
#### }

```
if (bytes[i] == 0x06) {
    decoded.addc2 = \{\};decoded.adc2.cur = readInt16LE(bytes.slice(i + 2, i + 4)) / 100;
    decoded.adc2.min = readInt16LE(bytes.slice(i + 4, i + 6)) / 100;
    decoded.adc2.max = readInt16LE(bytes.slice(i + 6, i + 8)) / 100;
    decoded.adc2.avg = readInt16LE(bytes.slice(i + 8, i + 10)) / 100;
    i == 10;continue;
}
// MODBUS
if (bytes[i] == 0xFF && bytes[i + 1] == 0x0E) {
    var chnId = bytes[i + 2];
    var packageType = bytes[i + 3];
    var dataType = packageType & 7;
    var dataLength = packageType >> 3;
    var chn = 'chn' + chnId;
    switch (dataType) {
         case 0:
               decoded[chn] = bytes[i + 4] ? "on" : "off";
              i + = 5;
              break;
         case 1:
              decoded[chn] = bytes[i + 4];i + = 5;break;
         case 2:
         case 3:
              decoded[chn] = readUInt16LE(bytes.slice(i + 4, i + 6));
              i + 5:
              break;
         case 4:
         case 6:
              decoded[chn] = readUInt32LE(bytes.slice(i + 4, i + 8));
              i + 8;
              break;
         case 5:
         case 7:
               decoded[chn] = readFloatLE(bytes.slice(i + 4, i + 8));
```
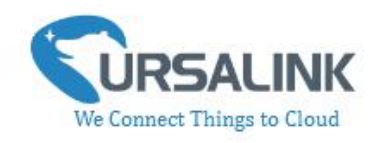

```
i + = 8;
                      break;
             }
         }
    }
    return decoded;
}
      /* ******************************************
 * bytes to number********************************************/
function readUInt8LE(bytes) {
    return (bytes & 0xFF);
}
function readInt8LE(bytes) {
    var ref = readUInt8LE(bytes);
    return (ref > 0x7F) ? ref - 0x100 : ref;
}
function readUInt16LE(bytes) {
    var value = (bytes[1] << 8) + bytes[0];return (value & 0xFFFF);
}
function readInt16LE(bytes) {
    var ref = readUInt16LE(bytes);
    return (ref > 0x7FFF) ? ref - 0x10000 : ref;
}
function readUInt32LE(bytes) {
    var value = (\text{bytes}[3] << 24) + (\text{bytes}[2] << 16) + (\text{bytes}[1] << 8) + \text{bytes}[0];return (value & 0xFFFFFFFF);
}
function readInt32LE(bytes) {
    var ref = readUInt32LE(bytes);
    return (ref > 0x7FFFFFFF) ? ref - 0x100000000 : ref;
}
function readFloatLE(bytes) {
```
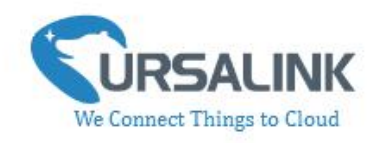

```
// JavaScript bitwise operators yield a 32 bits integer, not a float. // Assume LSB (least significant byte first). var bits = bytes[3] << 24 | bytes[2] << 16 | bytes[1] << 8 | bytes[0];
var sign = (bits>>> 31 === 0) ? 1.0 : -1.0;
var e = bits >>> 23 & 0xff;
var m = (e === 0) ? (bits & 0x7fffff) << 1 : (bits & 0x7fffff) |0x800000;
var f = sign * m * Math.pow(2, e - 150);return f;
```
}

**---End---**